**Adobe Photoshop 2022 keygen generator Product Key**

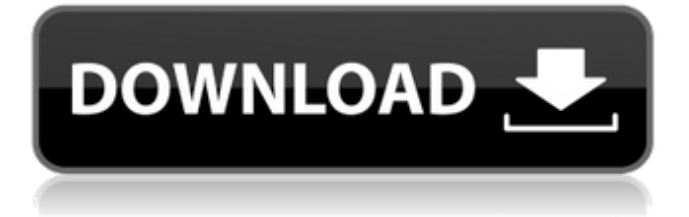

You can also download the trial version of Photoshop CS6 from . If you have never used it before, start with the free trial to see how the program works and what it can do. Another popular image-editing program is Adobe Lightroom (see Chapter 18). Adobe Creative Suite The new name for the suite of applications is Adobe Creative Suite, and it includes Photoshop, Lightroom, InDesign, and Illustrator. It's a bundle of marketing-savvy image-editing

# applications that are a far cry from the old days when Photoshop was the only available image editing application. In addition to the new programs, Adobe offers a cloud-based storage and sync solution called Adobe Creative Cloud that allows you to store and access your images in the cloud. You can access the Creative Cloud storage service and create, edit, and store your images from anywhere on the planet. Organizing your images The first thing you need to do when you've accumulated a lot of digital images is to find a way to

display them properly. Well, that may sound odd, but that's a key issue. After all, when you first start managing your images, you may need to check out several different ways of viewing and organizing them. Sometimes you want to look at thousands of images at once in a gallery view. Other times you just want to find one particular photo or edit an image to create something new. Whatever the reason, you need to have some way of viewing images. You can sort them, you can add metadata to them (see Chapter 3 for more on metadata), and you can even

# turn your image collection into a slide show or a DVD, if you so desire. Installing a digital photo viewer The easiest way to see your images is to install a digital photo viewer. A digital photo viewer is a program that allows you to sort, view, and play your images. You can find many of them in the software section of your favorite retailer or via a software search at . Most of these programs offer a trial version so you can check them out before you buy. Most of these programs are free and easy to install. If you buy a digital photo viewer, you need to

# register for a digital license, which will usually cost you around \$50. In

**Adobe Photoshop 2022 (LifeTime) Activation Code (Latest)**

#1. Adjust an image — color, contrast, brightness and more to make it look better on your monitor. #2. Print the image. #3. Share the image on your social media sites. #4. Save the image. #5. Save your files. #6. Customize your workspace. #7. Don't miss out on that special element you have in mind for your final image. This Adobe Photoshop Elements step-by-

# step guide will take you through the actions to take and features you can use. Step 1: Opening an image Open a picture file of any type from any folder on your computer. It could be one you or your friend took or one you downloaded somewhere. Open your picture file by clicking on it or navigating to it in Windows Explorer and double-clicking. The image opens in Adobe Photoshop Elements. You can choose any folder to open the image or set it to open at once, even when you close Adobe Photoshop Elements. Step 2: Adjust the image You can modify the

# appearance of your image and make it perfect. Most of the adjustments you can do on an image depend on the file type. For instance, you can adjust a photo's brightness or contrast, but you cannot do that on a JPEG file. Make adjustments by doing these steps: In the toolbar, click on the Adjustments icon (). Click the Shadows/Highlights tool. In the histogram, move the Shadow/Highlights slider to the right (darker) side to increase the black and the light side (brighter) to increase the white in the image. The precise adjustment doesn't matter, just

# to make sure you increase the white to where you want it. (If you open a picture you shot, you will see that it already has some white.) Take a look at the right side of the image. You can see the shadow/highlights above and to the right of the image. In the screenshot below, the shadow/highlights are above the image and to the right. You can adjust them to darken the image or brighten it. In the toolbar, click on the Graduated Filter (). Click on the plus symbol (). In the Graduated Filter dialog box, drag the slider to the right to increase the black and the light

# side (brighter) of the image. In 388ed7b0c7

Q: Insert directive in list item HTML I would like to insert a directive in a list element but I always end up with an error. I was trying to something like {{ 'Hello'}}

.directive('dynamicDirective', function() { return { restrict: 'A', scope: true, link: function(scope, element) { element.bind('click', function(event) { var text  $=$ 'Hello World'; scope.text = text; }); } } }); and the directive is like this How can I do this? A: You have to provide the contents

# of your directive as your template. Use the element itself as your template: Use the contents of the directive element: Some Content (This is similar to the way you would use a custom attribute as an expression) Nintendo's decision to cut Wii U hardware sales in half, discontinue the console's aging GamePad and drop the price to \$250 for the console has set the company up to be a 3DS holiday success, but that success has been muted by Nintendo's continued insistence that it's planning to keep the Wii U around. Loading IGN's Super

#### Smash Bros. Brawl review - "It's the end of an era, but

**What's New In Adobe Photoshop 2022?**

Zofia Brodzińska-Świerczewska Zofia Brodzińska-Świerczewska (June 12, 1895 – January 30, 1994) was a Polish historian of art. She was the second wife of the painter Zofia Świerczewska (married in 1949). Life Zofia Brodzińska-Świerczewska was born in Hrubieszów, Poland, as the daughter of Henry Brodziński and Maria Izdebska, who were the founders of Hrubieszów's first printing house. In 1908, she

# graduated from the Janusz Korczak Girls Grammar School and from the Jan Kochanowski Gymnasium. At the University of Lwów she studied history, geography and art history, earning a doctorate in 1929. In 1923, she married the painter Zofia Świerczewska. On Zofia's death in 1949, Zofia married a lawyer, Bronisław Sulima. Career From 1936 to 1939, she worked as a professor of art history at the Lwów University. She wrote extensively on the history of art and natural science in the interbellum Poland, publishing works such as: Klucz do

# krajobrazu polskiego in the late 1920s, Już za nami w polskim krajobrazie, Krajobraz św. Jana z Pruszewskiego: Okres XX wieku in 1932. She also wrote a number of short stories and novels. She taught in the Department of Art History of Warsaw's Academy of Fine Arts in the 1970s. In 1968, she published a short biography of her husband, Zofia Świerczewska-Brodzińska. In the 1980s, she wrote a novel named Bialik (about Poland's most famous poet, Bialik), as well as a number of short stories. Selected works Władysław Malecki. Paderewski

# as a politician (1948) Porträt des Künstlers: Josef von Möller-Solms (1955) Paderewski (1957)

**System Requirements:**

1. Intel® Core™ i5-2400 or better 2. Intel® Core™ i7-2600 or better 3. 2 GB RAM or more (4 GB recommended) 4. At least 16 GB available hard drive space 5. DirectX 10 or newer graphics card 6. DVD drive or Blu-ray Disc drive 7. A broadband Internet connection 8. 800 MHz processor 9. 1024x768 or higher resolution 10. Wacom® drawing tablet (or equivalent device)

[https://todaysmodernhomes.com/photoshop-2021-version-22-3-1-product-key-free](https://todaysmodernhomes.com/photoshop-2021-version-22-3-1-product-key-free-download-2022-latest/)[download-2022-latest/](https://todaysmodernhomes.com/photoshop-2021-version-22-3-1-product-key-free-download-2022-latest/) <http://ifurnit.ir/2022/07/05/photoshop-2021-version-22-4-for-pc/> <http://realslant.com/?p=11045> [https://cuteteddybearpuppies.com/2022/07/photoshop-cc-2018-keygen-generator-with-full-keygen](https://cuteteddybearpuppies.com/2022/07/photoshop-cc-2018-keygen-generator-with-full-keygen-download-updated-2022/)[download-updated-2022/](https://cuteteddybearpuppies.com/2022/07/photoshop-cc-2018-keygen-generator-with-full-keygen-download-updated-2022/) <https://tuinfonavit.xyz/photoshop-2022-keygen-with-product-key-free-download-latest/> <https://socialcaddiedev.com/photoshop-2022-version-23-4-1-keygenerator/> <https://trello.com/c/YQhRdhZB/61-adobe-photoshop-2022-version-231-keygen-with-keygen-download> [http://moonreaderman.com/adobe-photoshop-2021-version-22-1-1-patch-full-version-serial-key](http://moonreaderman.com/adobe-photoshop-2021-version-22-1-1-patch-full-version-serial-key-download-latest-2022/)[download-latest-2022/](http://moonreaderman.com/adobe-photoshop-2021-version-22-1-1-patch-full-version-serial-key-download-latest-2022/)

[https://www.pickupevent.com/photoshop-2022-version-23-0-product-key-and-xforce-keygen-product](https://www.pickupevent.com/photoshop-2022-version-23-0-product-key-and-xforce-keygen-product-key-free-for-pc/)[key-free-for-pc/](https://www.pickupevent.com/photoshop-2022-version-23-0-product-key-and-xforce-keygen-product-key-free-for-pc/)

[https://www.cbdexpress.nl/wp-content/uploads/Adobe\\_Photoshop\\_eXpress.pdf](https://www.cbdexpress.nl/wp-content/uploads/Adobe_Photoshop_eXpress.pdf)

<https://beautyprosnearme.com/photoshop-cc-2014-nulled-download-2022/>

<https://cuteteddybearpuppies.com/2022/07/adobe-photoshop-2022-version-23-0-2-free/>

[https://kjvreadersbible.com/adobe-photoshop-2022-version-23-1-keygen-exe-activator-free-download](https://kjvreadersbible.com/adobe-photoshop-2022-version-23-1-keygen-exe-activator-free-download-for-pc-3/)[for-pc-3/](https://kjvreadersbible.com/adobe-photoshop-2022-version-23-1-keygen-exe-activator-free-download-for-pc-3/)

<http://www.giffa.ru/who/adobe-photoshop-cc-2014-crack-file-only-with-keygen-x64-april-2022/>

<https://mywoodenpondyachts.net/adobe-photoshop-2021-version-22-1-1-free/> [https://landskronacityguide.com/wp-](https://landskronacityguide.com/wp-content/uploads/2022/07/Adobe_Photoshop_2021_Version_2210_Latest.pdf)

[content/uploads/2022/07/Adobe\\_Photoshop\\_2021\\_Version\\_2210\\_Latest.pdf](https://landskronacityguide.com/wp-content/uploads/2022/07/Adobe_Photoshop_2021_Version_2210_Latest.pdf)

[http://www.abbotsfordtoday.ca/wp-content/uploads/2022/07/Photoshop\\_2021\\_Version\\_224.pdf](http://www.abbotsfordtoday.ca/wp-content/uploads/2022/07/Photoshop_2021_Version_224.pdf) <http://lucaslaruffa.com/?p=5000>

<https://serippy.com/adobe-photoshop-2021-version-22-1-0-with-license-code-mac-win-latest-2022/> [https://nightshow.pro/wp-](https://nightshow.pro/wp-content/uploads/2022/07/Adobe_Photoshop_2021_Version_223_LifeTime_Activation_Code.pdf)

[content/uploads/2022/07/Adobe\\_Photoshop\\_2021\\_Version\\_223\\_LifeTime\\_Activation\\_Code.pdf](https://nightshow.pro/wp-content/uploads/2022/07/Adobe_Photoshop_2021_Version_223_LifeTime_Activation_Code.pdf) <https://trello.com/c/CQYTHSKJ/117-adobe-photoshop-2022-version-2311-activation-code> <https://rackingpro.com/warehousing/28503/>

[https://uglemskogpleie.no/wp-content/uploads/2022/07/Photoshop\\_2021\\_Version\\_2211.pdf](https://uglemskogpleie.no/wp-content/uploads/2022/07/Photoshop_2021_Version_2211.pdf) [https://www.7desideri.it/photoshop-2021-version-22-2-jb-keygen-exe-activation-free-download](https://www.7desideri.it/photoshop-2021-version-22-2-jb-keygen-exe-activation-free-download-april-2022/)[april-2022/](https://www.7desideri.it/photoshop-2021-version-22-2-jb-keygen-exe-activation-free-download-april-2022/)

[https://luxvideo.tv/2022/07/05/adobe-photoshop-2021-version-22-4-2-universal-keygen-free-license](https://luxvideo.tv/2022/07/05/adobe-photoshop-2021-version-22-4-2-universal-keygen-free-license-key-win-mac/)[key-win-mac/](https://luxvideo.tv/2022/07/05/adobe-photoshop-2021-version-22-4-2-universal-keygen-free-license-key-win-mac/)

[https://coleccionohistorias.com/2022/07/05/adobe-photoshop-2021-version-22-5-with-full-keygen](https://coleccionohistorias.com/2022/07/05/adobe-photoshop-2021-version-22-5-with-full-keygen-download-win-mac-latest/)[download-win-mac-latest/](https://coleccionohistorias.com/2022/07/05/adobe-photoshop-2021-version-22-5-with-full-keygen-download-win-mac-latest/)

[https://coleccionohistorias.com/2022/07/05/adobe-photoshop-2021-version-22-0-0-product-key-free](https://coleccionohistorias.com/2022/07/05/adobe-photoshop-2021-version-22-0-0-product-key-free-registration-code-free-download-updated/)[registration-code-free-download-updated/](https://coleccionohistorias.com/2022/07/05/adobe-photoshop-2021-version-22-0-0-product-key-free-registration-code-free-download-updated/)

<http://fede-percu.fr/adobe-photoshop-2022-version-23-2-keygen-full-version-free-download-x64/> <http://conbluetooth.net/?p=24931>

<https://instafede.com/photoshop-cs5-patch-full-version-win-mac/>